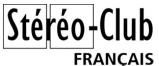

### Lettre mensuelle du Stéréo-Club Français n°934 - Octobre 2010

**Cotisation 2010-2011**

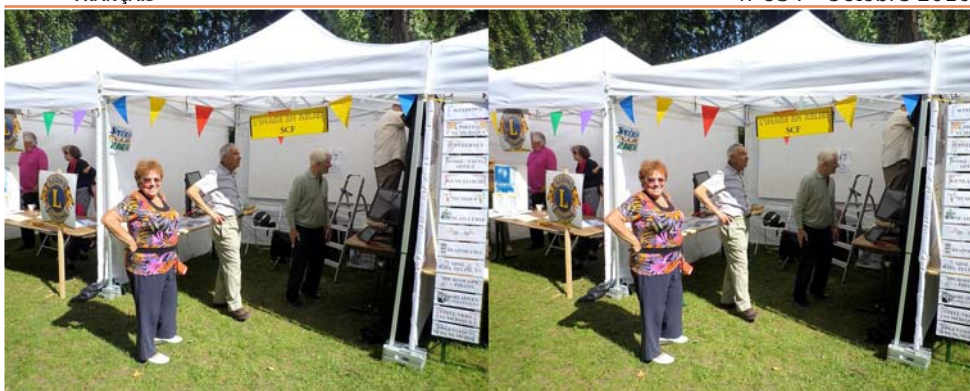

Le stand du SCF au forum des associations de Verrières-Le-Buisson le samedi 11 septembre 2010. De gauche à droite : Henriette Magna-Clerc, Olivier Cahen, Charles Clerc et, en train d'installer des tentures noires pour protéger les écrans Zalman des reflets dus au soleil, Rolland Duchesne. - Photo : Pierre Meindre

### **Petites annonces**

C hristophe Aronica vend son système de prise de vue comportant deux APN Sony V3<br>et un synchroniseur LancShepherd. Le tout est en parfait état avec un dispositif de hristophe Aronica vend son système de prise de vue comportant deux APN Sony V3 fabrication personnelle en plexiglas permettant deux espacements différents.

Contact : aronica.christophe@yahoo.fr

**V** ente de deux C<br>Téléfunken So You 3,5". ente de deux Canon G7 couplés SDM avec z-barre (fabrication R. Huet) et déclencheur Ricoh, 2 chargeurs, 4 batteries, 4 cartes SD 2 Go et deux cadres photos

Le tout 750,00 €. État exeptionnel. Antoine Jacquemoud 06.62.61.47.73

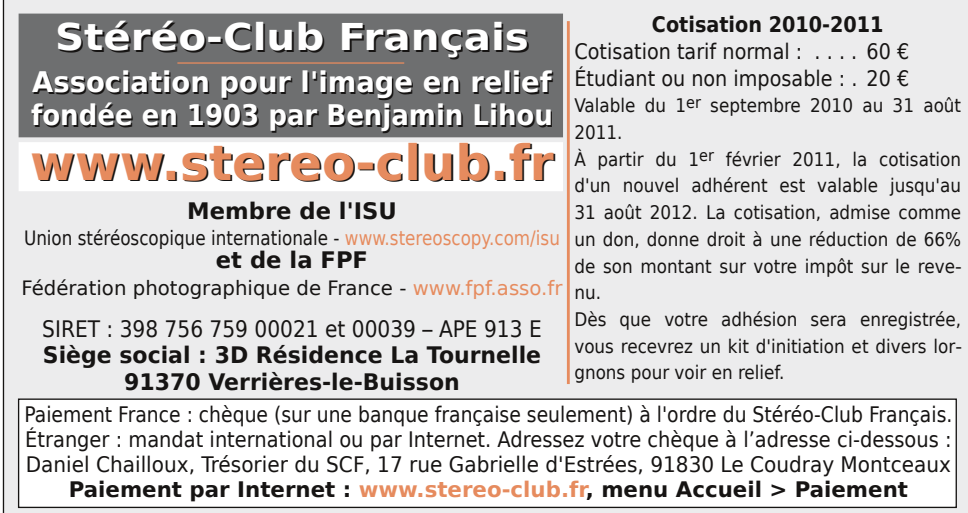

**Président du SCF, directeur de la publication : Gérard Métron** Vice-président : Olivier Cahen. Secrétaire : Gilbert Grillot. Trésorier : Daniel Chailloux. Rédacteur en chef de la Lettre : Pierre Meindre - galerie@stereo-club.fr

# **Lettre mensuelle**

**Octobre 2010 n° 934**

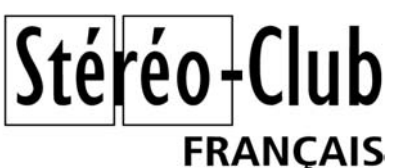

Association pour l'image en relief fondée en 1903 par Benjamin Lihou

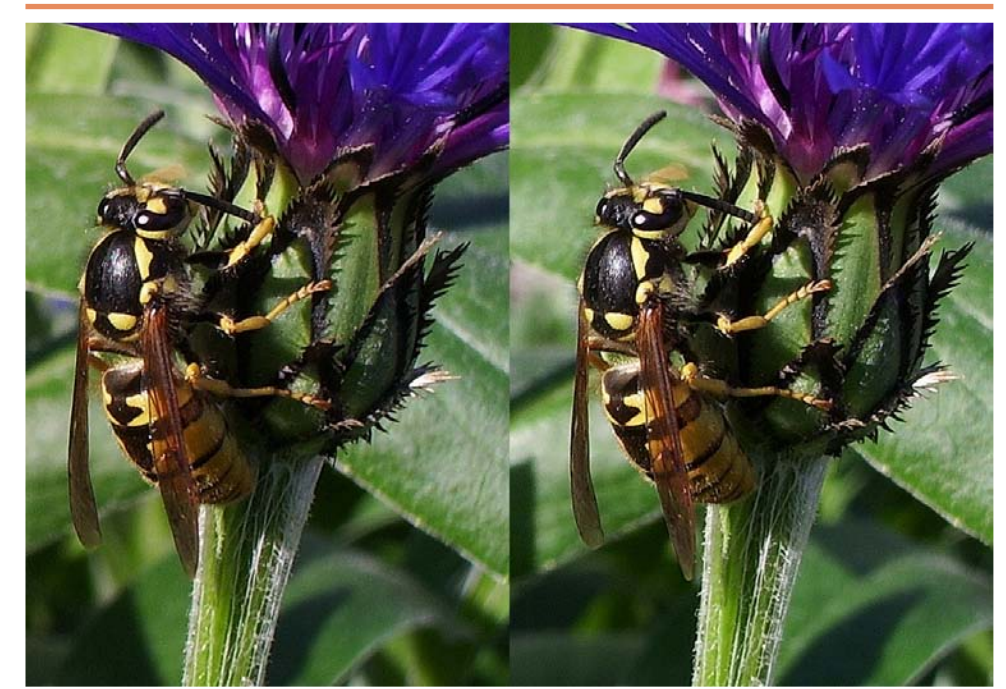

Guêpe sur Centaurée - Photo : Sylvain Weiller

France..........................................19

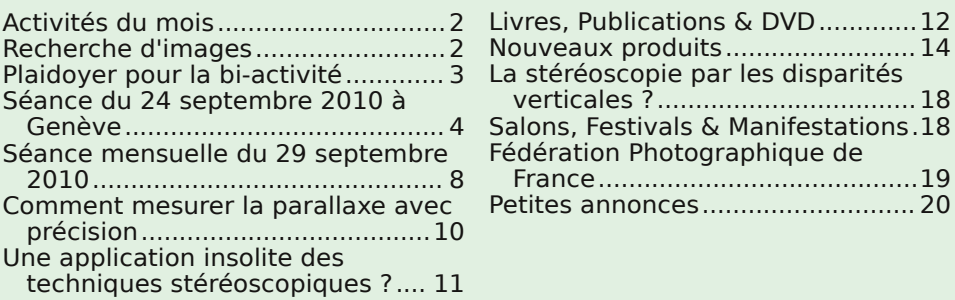

# **Activités du mois**

### Réunions à Paris 8° ou Paris 14°

• Paris 8e : 7 bis rue de la **Bienfaisance**, 1er étage - Métro St-Augustin ou St-Lazare Attention : Après 21h30, le digicode est hors service et l'accès n'est plus possible.

• Paris 14e : **LOREM**, 4 rue des Mariniers (RdC de la tour au bout de la rue à gauche) Métro Porte de Vanves ou tramway Rue Didot.

MERCREDI 13 OCTOBRE à 19 h 30, au LOREM Séance technique & pratique • Généralités sur la stéréoscopie

• Usage des logiciels StereoPhoto Maker et MyAlbum

VENDREDI 15 OCTOBRE en soirée à Florange Projection stéréoscopique réalisée par le SCF (Daniel Chailloux et Roger Huet) à Florange près de Thionville, en Lorraine.

MERCREDI 20 OCTOBRE à 19 h 30, au LOREM Séance technique & pratique • Réalisation de fantogrammes : prise de vue et traitement, par Pierre Meindre

• Apportez vos APN et parlez-en ! • Prise de vue avec les appareils stéréo Fuji W1 et W3

### Groupe régional Aquitaine

DIMANCHE 24 OCTOBRE à 9 h 30, Port-Sainte-Foy Réunion salle de la Batellerie à Port-Sainte-Foy • Le matin, table ronde "Un an d'utilisation du Fuii 3D W1 et premiers résultats comparatifs W1-W3"

• L'après-midi, projection libre

MERCREDI 27 OCTOBRE à 19 h 30, à la Bienfaisance **Assemblée Générale**

**Bibliothèque** (consultation des ouvrages et documents sur la stéréoscopie au Lorem) : Contactez Rolland Duchesne aux séances ou par mail.

### **Recherche d'images**

e Musée des Thoniers d'Etel (Morbihan) recherche, en vue d'une projection 3D cou-<br>rant 2011, des photos stéréo antérieures à 1940. Les localités de la rivière (ou ria) e **Musée des Thoniers d'Etel** (Morbihan) recherche, en vue d'une projection 3D coud'Etel qui nous intéressent, sont : Etel, Saint-Cado-Belz, Erdeven, Plouhinec 56, Locoal Mendon, Nostang et Sainte Hélène. Les thèmes très appréciés sont: les chaloupes sardinières de 1870 à 1920, les "dundees" (thoniers à voile) de 1895 à 1940, les scènes de pêche à la sardine et au thon sur ces types de bateaux, les chantiers navals des localités ci dessus et de La Chaume- ce quartier des Sables d'Olonne où de nombreux dundees étellois furent bâtis, les vues de ports "de vente" où allaient les Etellois tels que Douarnenez, Camaret, Concarneau, Lorient, Etel, Le Croisic, Les Sables d'Olonne, La Rochelle.

alen drier D'autres thèmes propres aux localités de la ria sont : les dégâts de la tempête des 18- 19-20 septembre 1930 au large de la Grande Sole, les naufrages autour d'Etel, les fêtes et les processions, les canots de sauvetage d'Etel, le petit train de la Trinité sur Mer à Etel qui a fonctionné de 1901 à 1933, les scènes des guerres de 1914-18 et 1940 dans ces localités de la rivière d'Etel.

Contacter : Christiane Gauthier christetal.gauthier@wanadoo.fr

Retro u vez  $\overline{\circ}$ calen drier des activités activités e<br>E Clu b sur Internet : w w w.stereo-clu b.fr/S റ F Wiki/C

Lettre mensuelle du Stéréo-Club Français

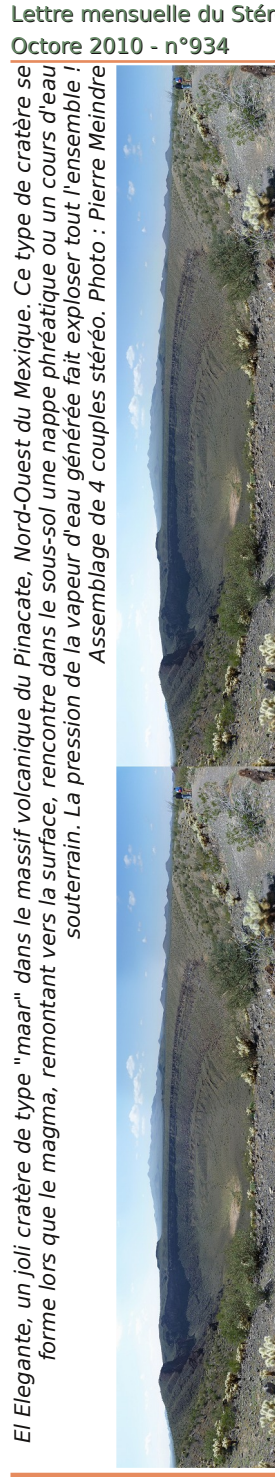

El Elegante, un joli cratère de type "maar" dans le massif volcanique du Pinacate, Nord-Ouest du Mexique. Ce type de cratère se

remontant

cratère

El Elegante,

### **FRANCAIS Fédération Photographique de France**

e Stéréo-Club Français renforce chaque jour un peu plus<br>ses liens avec la Fédération Photographique de France. e Stéréo-Club Français renforce chaque jour un peu plus Le SCF « s'invite » de plus en plus souvent dans les manifestations de la FPF et la Fédération ouvre de plus en plus volontiers ses portes aux adhérents du SCF.

La Fédération Photographique de France peut nous apporter un certain nombre d'avantages.

### **Le désenclavement.**

Pour de logiques raisons structurelles, les activités du SCF sont souvent concentrées sur Paris et région alors que celles de la FPF sont réparties sur toute la France. Ceci peut être très intéressant pour les informations et formations aux techniques d'utilisation des outils numériques que nous partageons avec nos amis « photographes à plat ».

### **France Photographie.**

Cette magnifique revue regroupe les plus belles photos faites en France et en Europe par les photographes des différentes fédérations. Les photographies reproduites sont accompagnées d'analyses propres à nous faire progresser en expression photographique.

### **La carte de photographe.**

Adhérer à la FPF c'est aussi être détenteur de la carte de « Photographe ». Elle facilite l'accès aux endroits habituellement interdits au public lors de nombreuses manifestations. Cette carte permet également de bénéficier de tarifs préférentiels avec certaines marques. Enfin elle donne gratuitement accès aux manifestations organisées par la FPF.

Pour tous renseignements sur la FPF vous pouvez consulter le site http://www.fpf.asso.fr. Pour adhérer et pour les compléments d'info vous pouvez me contacter à j.sandillon@free.fr ou par téléphone au 09 51 89 86 47 (coût d'un appel local). L'adhésion à la FPF via le SCF coûte 36€ (au lieu de 85€ en individuel), l'abonnement à France Photographie coûte 22€ (au lieu de 30€ sans carte F.P.F.)

A bientôt.

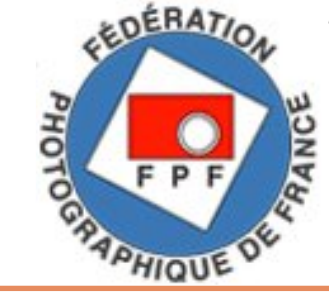

**Jacques Sandillon**

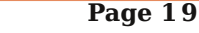

### **La stéréoscopie par les disparités verticales ?**

Un récent message, sur une des listes<br>stéréoscopie, a cité une étrange publican récent message, sur une des listes de discussion par Internet sur la tion scientifique parue en 2002, sur la vision stéréoscopique obtenue par les seules disparités verticales. Je l'aurais considérée comme un canular si ce n'était pas publié par des chercheurs d'une université new-yorkaise réputée. Dans l'introduction, les auteurs écrivent que cet effet serait connu depuis l'époque de Helmholtz (1821-1894, qui aurait inventé l'hyperstéréoscopie en 1858), et ils citent plusieurs références depuis 1950.

Voici la référence :

http://citeseerx.ist.psu.edu/viewdoc/downloa d?doi=10.1.1.71.2918&rep=rep1&type=pdf

Considérant que la perception du relief, à partir des disparités verticales, était établie, ils en ont développé une théorie, sept pages d'équations que je ne commenterai pas car je n'ai pas eu la patience de les lire, qui fait l'essentiel de leur publication. Voici, ci-dessous, à titre d'exemple une figure dans laquelle ils voient en relief par ces disparités verticales.

### **Salons, Festivals & Manifestations**

#### **11è VIEW Conference - 26-29 Octobre 2010 - Turin, Italie.**

Cette conférence est la plus importante en Italie traitant de l'image générée par ordinateur. Comme nous sommes en 2010, elle fera la part belle à l'imagerie stéréoscopique. De nombreux intervenants internationaux ayant travaillé sur divers films 3D (Avatar, Toy Story 3, Step Up 3D,...) seront présents pour animer des conférences et des ateliers.

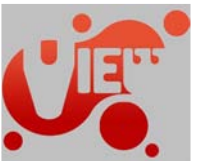

**Olivier Cahen**

Plus d'informations sur le site de la conférence : www.viewconference.it

### **1er Festival International de Court-métrages Stéréo 3D - 2-4 Décembre 2010 - Barcelone**

Les objectifs de ce festival sont les suivants : Promouvoir la création $\mathsf{F}$ ics et la production de vidéos 3D indépendantes aux niveaux national et

international. Diffuser la nouvelle culture 3D Stéréo ainsi que l'avancée technologique actuelle. Expérimenter les nouvelles technologies tridimensionnelles. Professionnels et amateurs sont invités à concourir (dans des catégories distinctes) et à proposer leurs œuvres aux organisateurs avant le 20 novembre 2010.

Site web du festival : www.fics3d.com

Règlement en français : www.fics3d.com/FRENCH%20REGLAMENT%20FICS-3D.pdf

Lettre mensuelle du Stéréo-Club Français Octore 2010 - n°934

# **Plaidoyer pour la bi-activité**

I n'y a pas d'antinomie entre la stéréoscopie et la photo « à plat ». Les deux l n'y a pas d'antinomie entre la stéréosont compatibles et peuvent s'exercer de concert en toute harmonie. Moyennant quelques aménagements les règles de la photo « à plat » sont extrapolables pour la prise de vues en relief. Les bases de la composition, règle des trois tiers (la coupe d'or des antiques) reste une valeur sure. Les compositions en triangle, en carré et autres spirales restent tout à fait valables. Le sens de lecture (qui est propre aux occidentaux), entrée du regard par la gauche de l'image puis cheminement suivant la composition et enfin besoin de sortir par la droite, est le même qu'à plat. Si les effets de premier plan sont souvent nécessaires et donnent du relief à la photo « à plat » (tiens c'est amusant ça !) on s'en gardera en relief au risque d'arracher les yeux du spectateur. Pour la même prise de vue on devra donc souvent modifier un peu son cadrage. Le flou, si cher au « photoplatiste », indispensable parfois pour détacher les différents plans de l'image les uns des autres, est moins bien venu, voire inutile en relief puisque ces mêmes plans sont restitués par la stéréo. Il peut cependant être intéressant d'essayer d'orienter la lecture de l'image stéréo comme on le fait en mono afin de donner plus d'importance à certaines parties de l'image qu'à d'autres.

À mon humble avis la photo stéréoscopique n'est pas uniquement un fidèle et réaliste outil de reportage. C'est aussi un formidable moyen d'expression qui offre aux auteurs un outil jusque particulièrement sous-exploité. Il autorise de nouvelles sensations artistiques qui vont bien au-delà des effets faciles des dessins animés en images de synthèse. En facilitant l'observation, les nouveaux supports de restitution comme les TV 3D sortiront peut être la stéréo du rang des curiosités pour en faire un moyen d'expression artistique à part entière et reconnu ? Je le souhaite en tout cas.

En octobre la revue Chasseur d'Images publie un dossier sur une partie de mon travail consacré aux panneaux routiers. Il est intéressant de noter que j'ai bien souvent réalisé des vues en stéréo à partir des scènes composées en mono pour cette série. À quelques minutes d'intervalle, après de minimes modifications, je photographiais le même modèle à plat puis en relief. Je dois avouer que si mon plaisir était identique pour les prises de vues plates et celles en stéréo, l'observation des images me plait beaucoup plus en relief qu'à plat !

#### **Jacques Sandillon**

Stéréo-Club

**FRANCAIS** 

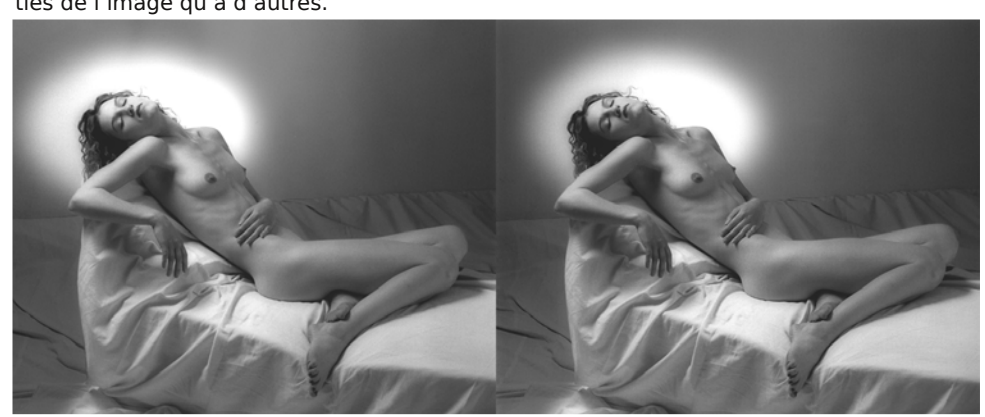

"Endormie" (réalisée en version plate pour le dossier Panneaux Routiers) Photo : Jacques Sandillon

### **Séance du 24 septembre 2010 à Genève**

Séance régionale du groupe stéréoscopique franco-suisse de Genève

Les membres arrivent gentiment et,<br>
après quelques discussions, ils es membres arrivent gentiment et, s'installent pour les projections.

« **Miniatures** » (présenté par le soussigné) : Le 20 mars dernier, la salle communale d'Etagnières (Vaud, Suisse) accueillait une exposition de miniatures fabriquées par des passionnés. Différents commerces à l'échelle 1/12ème étaient présentés alignés le long d'une rue d'une trentaine de mètres où passants et calèches se côtoyaient. Par exemple, une chocolaterie où il ne manque plus que l'odeur, une bibliothèque comportant plus de 3000 livres mesurant 8 à 10 mm chacun, etc. Un travail de minutie et de patience impressionnant fait par des amateurs aussi doués les uns que les autres. Pour pouvoir en faire un diaporama sans que l'on voie

les visiteurs, il a fallut travailler les images avec le logiciel Stereomasken. Ceci a donné des objets « volant » dans l'espace.

« **Grandes Médiévales d'Andilly** » (aussi présenté par le sous-signé) : Comme chaque année au mois de mai, la Forêt des Moulins d'Andilly (Haute-Savoie, France) accueille pendant deux weekends cette grande fête médiévale organisée par l'association Andilly Loisirs. Les artisans présentent leurs métiers : luthier, écrivain, maréchal ferrant, menuisiers, etc. Les troubadours et saltimbanques font leurs spectacles pendant que le "surgien" soigne les malades et que les moines chantent quelques cantiques plus ou moins religieux ! Les joutes et combats se déroulent sur une grande esplanade où

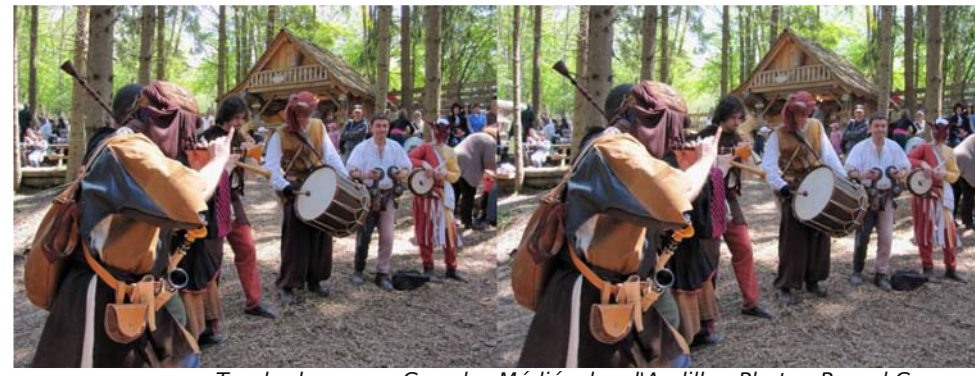

Troubadours aux Grandes Médiévales d'Andilly - Photo : Pascal Granger

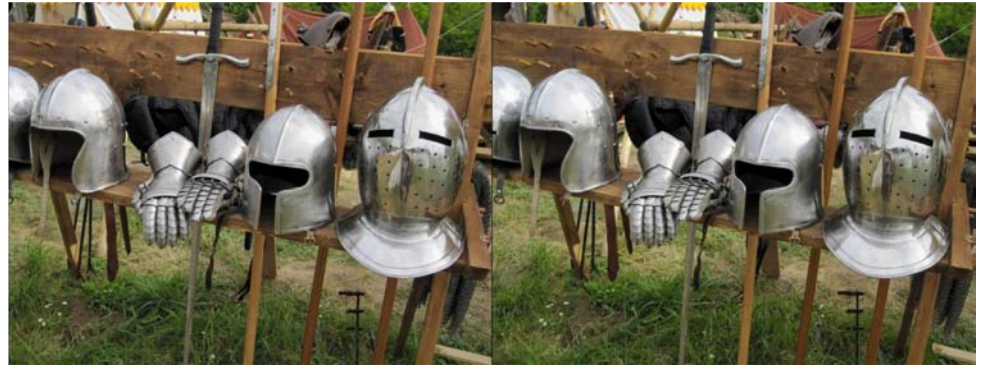

Armures aux Grandes Médiévales d'Andilly - Photo : Pascal Granger

Lettre mensuelle du Stéréo-Club Français Octore 2010 - n°934

# **Vu sur la toile**

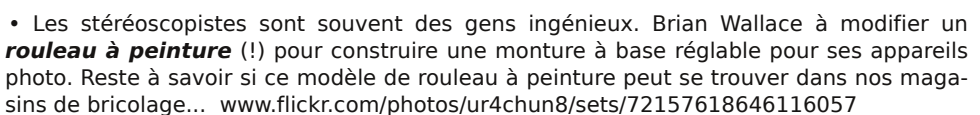

Brian produit aussi quantité d'images stéréo en tout genre, allez voir sa galerie. Il y a de tout : images de synthèse faites avec Chaoscope ou KnotPlot, des effets de lumière, des fantogrammes, des fenêtres stéréo irrégulières (voir l'album "OOF or OOB"), des habiles conversions 2D-3D,... www.flickr.com/photos/ur4chun8/sets

• La **lune en relief**. Sur ce site web, des animations de la lune en rotation. Cliquez sur les liens "Stéréoscopie" pour les voir en relief.

www.planete-astronomie.com/Terre/Lune/Lune-Rotation.php

• Un reportage en images stéréoscopiques de l'**IFA**, le salon de l'électronique grand public de Berlin. www.primovision.de/IFA-2010

• La folie 3D qui fait rage à Hollywood en ce moment ne fait pas que des heureux. Certains se sont regroupés dans un **front anti-3D** dont le slogan est "If you can't make it good, make it 3D!". c'est-à-dire "Si vous ne pouvez/savez pas faire un bon film, faitesle en 3D !".

www.nytimes.com/2010/08/03/business/media/03-3d.html? r=1 www.courrierinternational.com/article/2010/08/09/la-resistance-sorganise-contre-la-3d

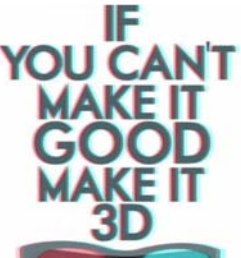

|Stéréo+Club

**FRANCAIS** 

• Un test de la caméra 3D **Panasonic HDC-SDT750**. Si ils ap-

précient la prouesse technique, il regrettent que le mode 3D interdise le zoom, réduise la luminosité et l'angle de champ et soit fastidieux à calibrer.

www.lesnumeriques.com/panasonic-hdc-sdt750-p339\_9586\_60.html

• Entre une **TV 3D** LCD et une TV 3D Plasma, laquelle choisir ? La réponse n'est pas si simple !

www.techradar.com/news/television/hdtv/lcd-vs-plasma-which-is-the-best-for-3d-tv-715159

• 3D à la demande http://www.next3d.com/features.html

• Dans ce clip musical de **Mike Posner**, la vidéo passe en anaglyphe quand le chanteur met des lunettes colorées. Pas très convaincant... Alles Raconte je n'ai pas vu de relief, en verrez-vous ? Si vous n'avez pas la patience, vous pouvez aller directement à 3:27

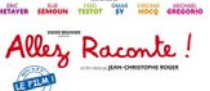

http://www.youtube.com/watch?v=rrFQLmOp0fI

• On connaissait la 3D et la 3D, voici maintenant, pour ajouter un peu plus à la confusion, la **3D** pour "Délirant, Drôle, Décoiffant". Malgrés les lunettes anaglyphe sur les personnages de l'affiche, je crois bien qu'il s'agisse d'un film "à plat" ! En voila qui surfent sur la vague du relief ! www.kelfilm.com/bibliotheque/Allez\_raconte\_affiche.jpg

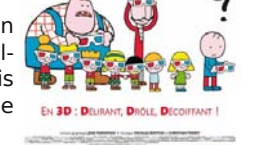

• Une recette pour faire des **lunettes anaglyphe mangeables** ! La qualité optique n'est sans doute pas au rendez-vous mais avouez que

l'idée est quand même rigolote. Pour la décoration du gâteau d'anniversaire d'un stéréoscopiste par exemple...

http://diamondsfordessert.blogspot.com/2010/08/ stained-sunglasses-cookies.html

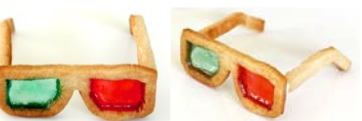

**Pierre Meindre**

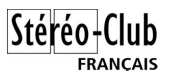

### Lettre mensuelle du Stéréo-Club Français n°934 - Octobre 2010

### **Logiciels**

• Avec l'engouement actuel pour la 3D, la vidéo en relief tend à se généraliser. Il est difficile de trouver des outils pratiques et abordables pour traiter la vidéo 3D, les logiciels généralistes n'étant pas prévus pour. La situation est en train de changer et les grands éditeurs du domaine annoncent des versions 3D de leurs produits. La version 10 de **Sony Vegas Pro** promet des fonctions d'édition 3D : importer, ajuster, éditer, prévisualiser, exporter et support des principaux formats stéréoscopiques dont l'anaglyphe. Pour information, la version 9 de Sony Vegas Pro coûte environ 550 €.

www.sonycreativesoftware.com/vegaspro10

• La 3D est aussi au programme de la prochaine version 17 de Movie Edit Pro de Magix. Le support de la 3D permet d'importer images et films directement depuis des appareils de prise de vue 3D (dont les Fuji), d'utiliser des titrages, transitions et effets en 3D et de prévisualiser le résultat sur un grand nombre de dispositifs d'affichage 3D. Il est ensuite possible d'exporter le projet sous différents formats dont le Blu-ray, par contre, il n'est pas clair si c'est possible de produire des Blu-ray 3D. Prix : 100 ou 130 € selon la version. On peut télécharger la version d'essais sur le site ci-dessous et sélectionner le français au moment de l'installation. download.techworld.com/3214196/magix-movie-edit-pro-17-plus Brochure au format PDF :

http://www.magix.com/fileadmin/user\_upload/magix\_com/products/video/video\_deluxe\_1 7/plus/uk/magix\_movie-edit-pro-17-plus\_info\_en.pdf

• Pour faire ses propres Blu-ray 3D, il n'existe pas encore de solution grand public (voir Lettre n°933, p.11). Le centre de recherche **Nokia** a développé un encodeur et un décodeur MVC hautement optimisés pour le H.264/AVC. Le code source est fourni gratuitement à tout développeur intéressé. research.nokia.com/research/mobile3D

### **TV**

• Le fournisseur d'accès Internet **Free** annonce quatre chaînes de télévision 3D pour ses abonnés Free et Alice. NRJ12 3D et WildEarth.TV 3D dans les gratuites. Brava 3D et Penthouse 3D en option payante. FHV 3D et Marc Dorcel 3D en VOD. Seule NRJ12 émet dès le 30 septembre mais il semble que ce ne soit que la conversion 2D-3D. Ça fait un peu précipité comme si Free voulait à tout prix damer le pion à Numericeble qui pensait être le premier à proposer du contenu 3D !

www.freenews.fr/spip.php?article9048 et www.freenews.fr/spip.php?article9049

**Pierre Meindre**

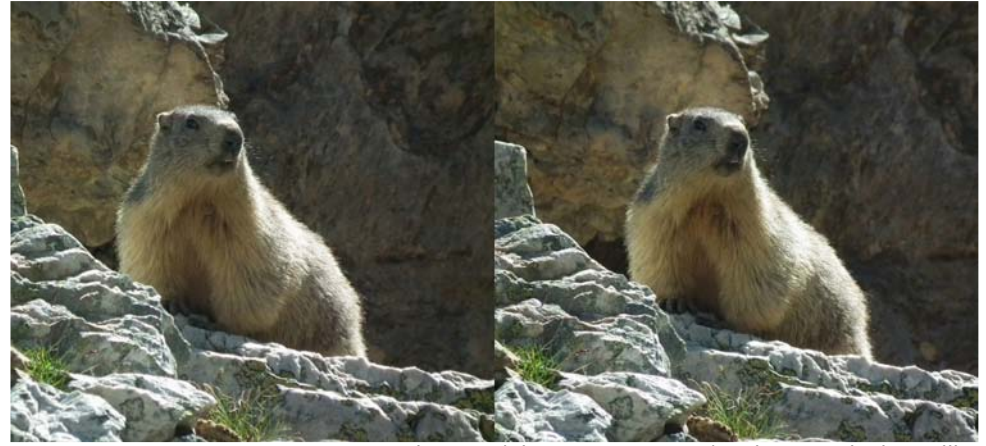

Marmotte prenant la pose (photo en 2 temps !) - Photo : Sylvain Weiller

Lettre mensuelle du Stéréo-Club Français Octore 2010 - n°934

des démonstrations d'archers, piquiers et autres armes ont aussi lieu. Dans l'aprèsmidi, les elfes, trolls et autres créatures fantastiques se faufilent dans la foule du haut de leurs échasses. Il faut préciser qu'Andilly Loisirs à la plus grande troupe d'échassiers de France. Un spectacle nocturne d'une beauté assez impressionnante avec ces différentes scènes, dont la valse des fées sur échasses qui vous donne des frissons, clos cette fête.

Daniel Chailloux m'a envoyé un CD contenant différents diaporamas de sa conception afin de les présenter pendant nos séances régionales. Ce soir, nous projetons « **Chambre de Crystal** ». Ces magnifiques images de spéléologie nous font découvrir la grotte de Vitalis et de Roquebleu dans l'Hérault. Cette dernière se développe dans des calcaires très anciens dont la roche peut être assimilée à du marbre. Nous continuons en Californie dans Lilburn Cave. C'est la plus longue grotte de cet

**FRANCAIS** état avec ces 30km de galeries. C'est un

labyrinthe où circule une puissante rivière souterraine et une des grottes les plus riches en minéraux du monde dont une trentaine en ont été identifiés, ce qui donne des couleurs magnifiques passant par le bleu, le vert, le jaune et le noir. Nous revenons en France avec la grotte d'Amélineau (Lozère) qui renferme des fistuleuses de calcites longues de plus de 4 m, puis la grotte d'Armédia (Gard), Cabrespine (Hérault), Malaval (Lozère) où nous découvrons d'exceptionnelles excentriques d'aragonites dont certaines sont défléchies par les courants d'air qui traversent la galerie, et nous terminons par la grotte de l'Asperge (Hérault) découverte il y a 4 ans. Merci Daniel pour cette plongée dans les beautés de la terre !

Nous projetons encore quelques images amenées par Roland Berclaz, Pierre Gidon et moi-même, pour le thème de l'année « ruines et épaves ». Nous pas-

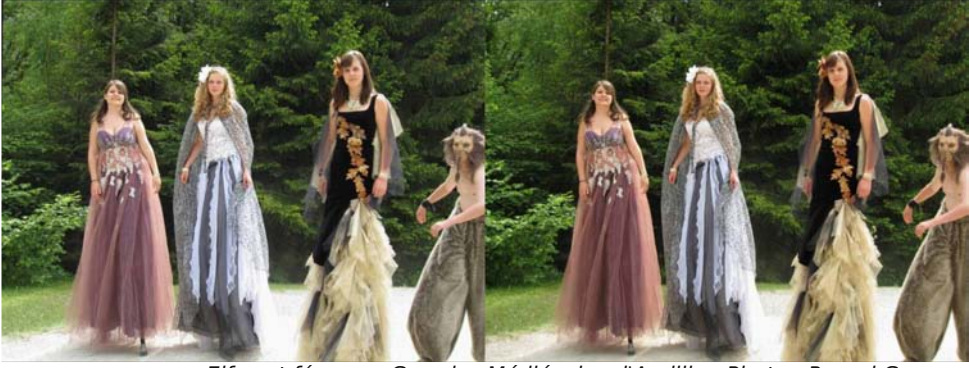

Elfes et fées aux Grandes Médiévales d'Andilly - Photo : Pascal Granger

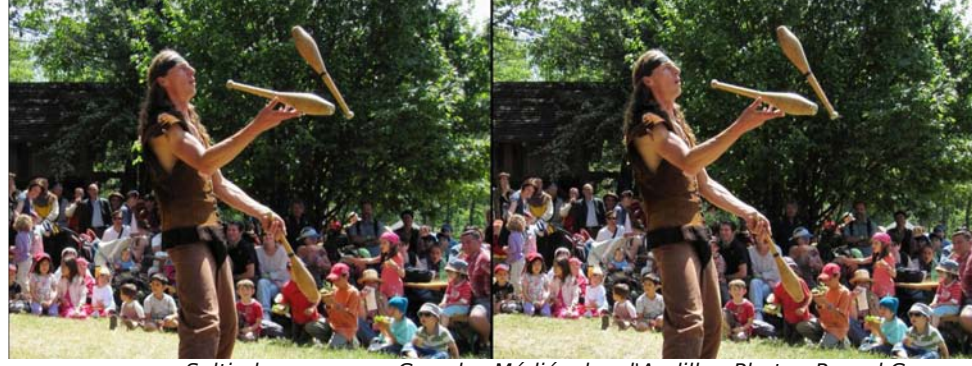

Saltimbanques aux Grandes Médiévales d'Andilly - Photo : Pascal Granger

### Stéréo-Club **FRANCAIS**

sons d'un tas de ferrailles sur un camion à des ruines perdues dans les Alpes et d'une carcasse de camion mangée par les herbes aux ruines d'une abbaye.

Didier Chatellard nous a apporté sa dernière construction : une visionneuse de type Wheatstone composée de 2 miroirs métallisés et de 2 écrans LCD 19'' de 1280x1024 pixels. Elle est aussi équipée de 2 haut-parleurs pour la diffusion du son. Un ordinateur se branche dessus en VGA par l'intermédiaire d'un doubleur Matrox et permet la visualisation de vidéos en 3D. Nous pouvons en admirer quelques unes que Didier a trouvées sur Internet. La visionneuse mesure 95x55x55 cm et pèse 25 kg. Elle est construite en multiplis /

#### Lettre mensuelle du Stéréo-Club Français n°934 - Octobre 2010

contreplaqué avec surface phénol et est transportable par deux poignées. Encore une fois, Didier nous a montré ses talents de menuisier et de technicien.

Il a aussi amené son Fuji W1 que nous avons pu comparer avec le nouveau W3 m'appartenant depuis une semaine. D'après les utilisateurs du W1, Fuji a bien écouté les critiques de ce modèle pour pouvoir l'améliorer et en a sorti le W3. Les boutons sont plus pratiques, la qualité des images est meilleure, les possibilités de prises de vues sont améliorées, etc.

La soirée se termine avec des discussions par-ci par-là et parle rangement du matériel.

#### **Pascal Granger**

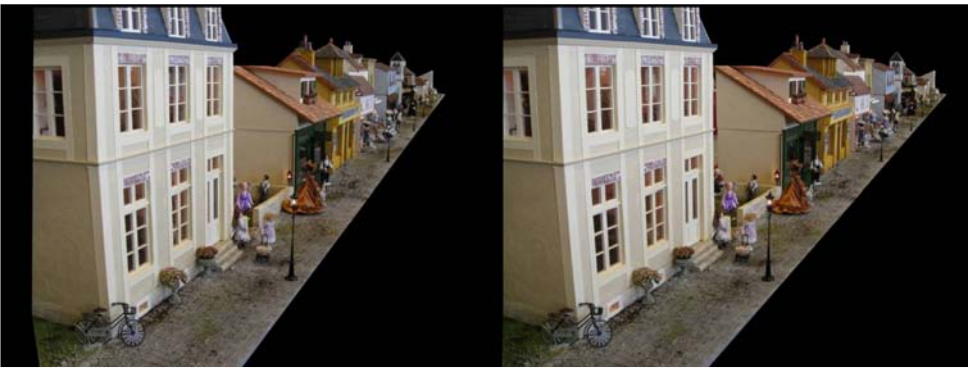

"Miniatures", une rue à l'échelle 1/12e - Photo : Pascal Granger

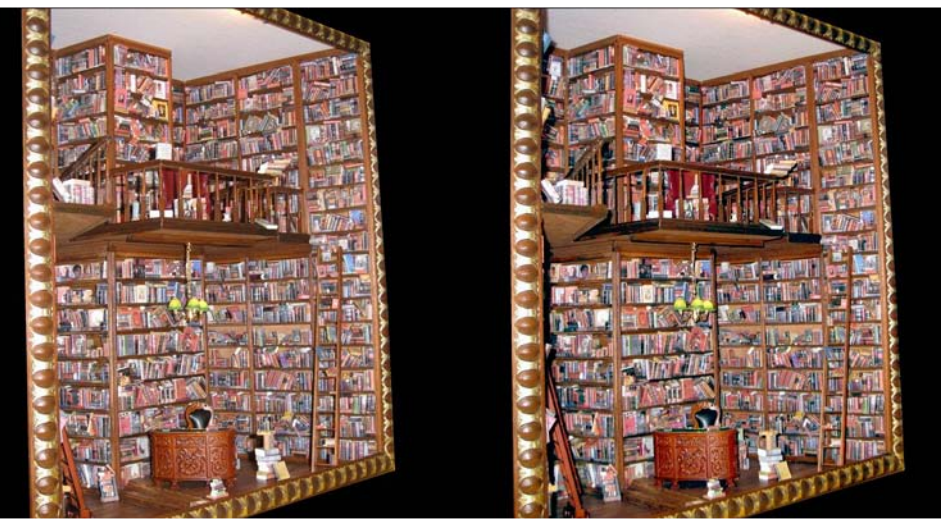

Une bibliothèque miniature de plus de 3000 livres ! - Photo : Pascal Granger

Lettre mensuelle du Stéréo-Club Français Octore 2010 - n°934

• En vente sur le site de Berezin un curieux **OneEye Stereoscope**

qui, comme son nom l'indique, se porte sur un œil et tient en place avec une bande élastique. 15 \$US.

http://www.berezin.com/3d/one\_eye\_stereoscope.htm Il semble être constitué de deux miroirs montés en périscope et doit fonctionner comme le **jspOneEye** de Tyrell Innovation. tyrell-innovations-usa.com/shop/index.php?page=shop.product\_ details&product\_id=32&option=com\_virtuemart

• Au salon IFA de Berlin, **Sony** a présenté un projecteur 3D Full-HD **VPL-VW90ES**. Environ 7200 €.

hd.engadget.com/2010/09/01/sony-announces-vpl-vw90es-3dprojector-at-ifa-2010/

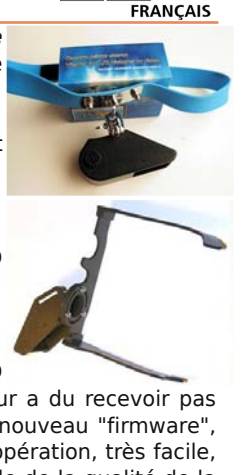

• Bonne nouvelle pour ceux qui ont acheté le petit caméscope 3D

**Aiptek i2** et qui ont été déçus par ses performances. Le constructeur a du recevoir pas mal de réclamations et a fait plancher ses ingénieurs. Résultat : un nouveau "firmware", le logiciel interne de l'appareil, qui, une fois installé dans l'appareil (l'opération, très facile, ne prend que quelques minutes) permet une amélioration très sensible de la qualité de la vidéo. Le i2 donnait 10-11 images par secondes au lieu de 30 ce qui était ridicule. On a maintenant en gros 3 images sur 4 (entre 20 et 24 img/s selon la luminosité de la scène) ce qui est un progrès très sensible, les vidéos paraissant beaucoup moins saccadées. On ne tournera sans doute pas "Avatar 2" avec un i2 mais ça devient assez utilisable !

www.aiptek.eu/index.php?option=com\_product&task=view&productid=236&Itemid=587

• nVidia présente une déclinaison panoramique de son système de visualisation 3D (qui, rappelons-le, ne sert pas que pour les jeux vidéo) : le **nVidia 3D Vision Surround** permet d'étendre l'affichage

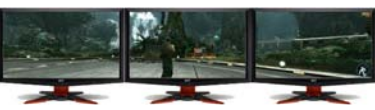

stéréoscopique à 3 moniteurs ou vidéoprojecteurs 120 Hz pour une résolution totale de 5760x1080 pixels. Un PC très musclé est nécessaire pour générer la bagatelle de trois- quarts de milliard de pixels par seconde !

www.nvidia.com/object/3d-vision-surround-technology.html

• D'autres constructeurs arrivent sur le marché de la TV 3D. **Philips** par exemple avec le modèle 58PFL9955 au format panoramique 21:9 3D qui devrait être vendu environ 4000 €. Modèles 3D à technologie quatre couleurs chez **Sharp** : les Aquos Quattron LV proposés en 40, 46, 50 et 62" auxquels on ajoutera les lunettes actives AN-3DG10 et un lecteur Blu-ray 3D BD-HDW700 ou BD-HDW70.

• Chez **iZ3D** par contre, annonce de l'arrêt de sa production de moniteurs 3D. Une tech-

nologie innovante sur le papier mais qui n'a jamais convaincu en pratique... La société se consacre désormais au logiciel uniquement avec notamment ses pilotes stéréoscopiques. www.iz3d.com

• Écrans 3D sans lunette annoncés par **Toshiba** pour la fin de l'année au Japon. Il s'agit de modèles à affichage lenticulaire à 9 points de vue. La dalle LCD est de haute densité : 8,3 millions de pixels, pour conserver une bonne résolution d'affichage par œil.

Un modèle 20" Regza 20GL1 (1280×720 pixels, environ 2100 €) et un modèle 12" Regza 12GL1 (466×350 pixels, environ 1050 €) . http://www.journaldugeek.com/2010/10/04/toshiba-

regza-gl1-un-ecran-3d-sans-lunettes/ http://av.watch.impress.co.jp/docs/news/20101004\_ 397954.html

Toshiba Regza 12GL1 Toshiba Regza 20GL1

### Lettre mensuelle du Stéréo-Club Français n°934 - Octobre 2010

## **Nouveaux produits**

**Matériel**

• Trop cher le nouveau Fuji W3 ? Eh bien voici le **3D Shot Cam** de la société **Tomy**. Tomy est un fabricant de jouet et son appareil est surtout destiné aux enfants. Deux capteurs de généreusement 0,3 mégapixels (résolution VGA) pour des impressions côte à côte à observer avec un petit stéréoscope en carton. On peut mettre une carte microSD de 8 giga ce qui doit permettre de prendre quelques milliers

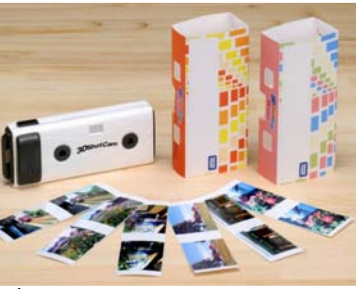

d'images vue la faible résolution de l'appareil ! Prix annoncé 70 \$US. www.takaratomy.co.jp/company/release/press/pdf/p100906.pdf www.clubic.com/photo/appareils-photo/actualite-363130-takara-tomy-photo-3d-portee-enfants.html

• **Minox** annonce un appareil 3D, le **PX3D**. De nos jours, ce genre de nouvelle est devenu presque banal ! Cet appareil a quatre objectifs, ce qui est moins commun et quand on découvre que les quatre objectifs sont placés verticalement on croit alors à une erreur ou un gag. Minox prétend exploiter une perception du relief basée sur le mouvement vertical, les images apparaissant comme une animation à la manière des wiggle-gif, ces animations de couples stéréo que certains appellent le "relief pour les bornes" ! Reste à espérer qu'il sera possible de tourner l'appareil de

90° et de récupérer les quatre clichés sans traitement superflu, les quatre objectifs et la base réduite ouvrirait alors des perspectives intéressantes. Il s'agit encore d'un prototype avec une commercialisation prévue pour l'été 2011. Environ 500 € pour ce bel objet dessiné par les studios de design de Volkswagen. http://www.minox-px.com/en

• Une des différences du Fuji W3 par rapport à son prédécesseur le W1 est sa capacité à combiner le mode macro et le mode 3D. Pas très utile avec une base de 75 mm me direz-vous ? Eh bien **Ken Burgess**, à qui on doit la visionneuse Cyclopital, a conçus un **adaptateur macro pour le W3** (et bientôt aussi pour le W1) qui réduit la base à 25 mm. C'est une sorte de boîtier qui englobe l'appareil sur 4 côtés. Il comporte aussi une griffe pour un flash externe. En précommande, 180 \$US

http://www.cyclopital3d.com/FUJI-W3-3D-CAMERA.html

Ken prépare aussi un adaptateur (toujours pour le W3) avec des filetages 37 mm pour monter filtres et compléments optique et encore un autre adaptateur pour augmenter la base stéréo.

Adaptateur macro de Ken Burgess

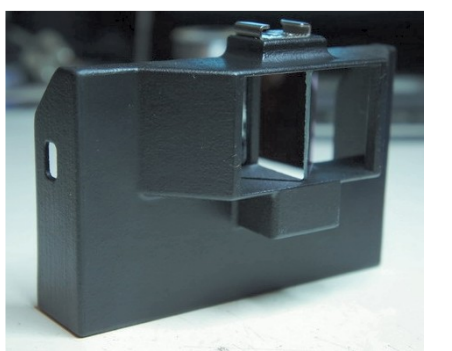

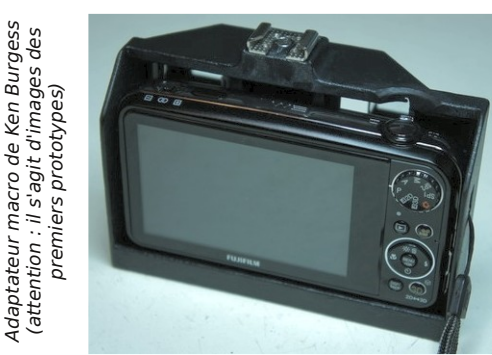

Lettre mensuelle du Stéréo-Club Français Octore 2010 - n°934

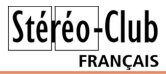

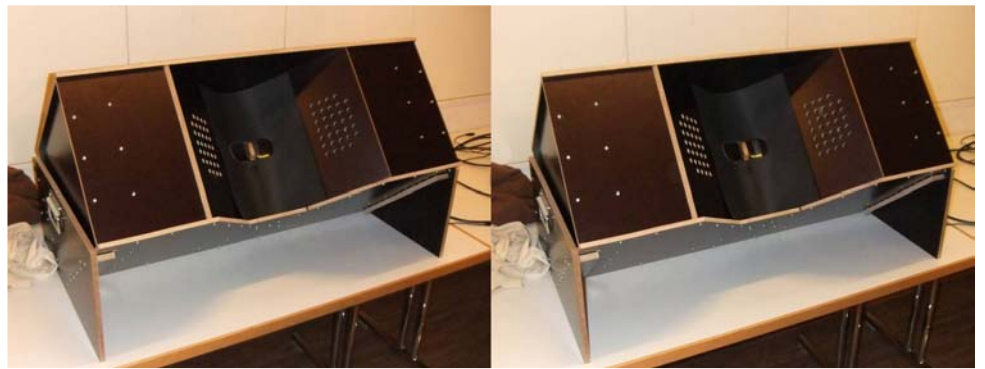

La visionneuse "Wheatstone" de Didier Chatellard - Photo : Pascal Granger

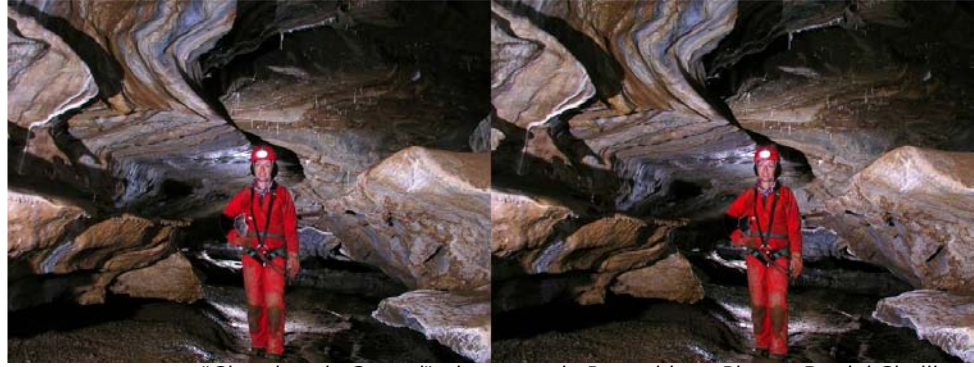

"Chambre de Crystal" : la grotte de Roquebleu - Photo : Daniel Chailloux

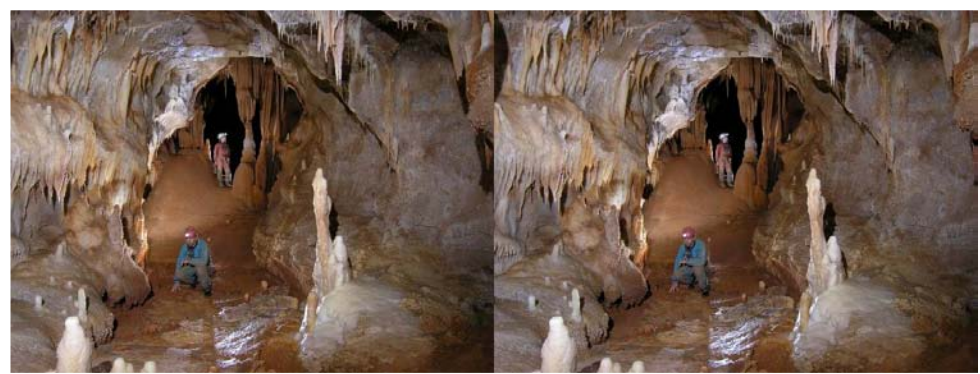

"Chambre de Crystal" : la grotte de l'Asperge - Photo : Daniel Chailloux

# **Séance mensuelle du 29 septembre 2010**

C ette séance de projection mensuelle<br>est en fait la première réunion lle-deette séance de projection mensuelle France de la rentrée. Les collègues du SCF se retrouvent donc après la pause estivale et les discussions vont bon train. Il faut même presser un peu les choses, éteindre la lumière pour que les gens prennent un siège et que les projections commencent.

On ouvre la séance avec une série de bandes-annonces de films en relief déjà sortis en salle. Il devient très facile de trouver sur Internet ces vidéos puis de les projeter, deux choses qui auraient paru complètement irréalisables il y a seulement quelques années !

Je présente la **Passerelle Debilly**, un autre test en image par image prise de cette passerelle sur la Seine à Paris qui offre une belle vue sur la tour Eiffel. Ayant été au Mexique au printemps, je montre le diaporama **El Pinacate** du nom de ce volcan peu connu dans le désert de Sonora. Je mêle prises de vue sur place et vues aériennes réalisées avec Google Earth.

Edmond Bonan nous présente des animations de **figures mathématiques**, des « fractales quaternioniennes » - si j'ai bien noté ! – agrémentées d'une musique électronique composée par son fils.

Nous avons reçu par Internet de Pascal Granger son diaporama « **Miniatures** » (voir p.4). La technologie moderne nous permet de facilement partager les créations de membres éloignés, profitons-en !

Sylvain Weiller est allé dans les Pyrénées et en Espagne pour des « **Cha-cha en montagne** ». Des photos en deux

temps donc, avec assez de succès (même les marmottes ont pris la pose !) mais certaines images ont une base trop forte pour le projection.

Olivier Cahen est allé lui au Brésil et nous propose une agréable promenade dans les vieilles rues pittoresques de « **Tiradentes** » une petite ville qui regorge de bâtiments coloniaux. Les maisons avec leurs murs blancs rehaussés de couleurs vives et les ruelles pavées de grosses dalles ne semblent pas avoir changé depuis l'époque coloniale.

Roger Huet nous présente une série de **photos macro** (un nid de guêpes et des fleurs) prises avec son Fuji W1 muni d'un adaptateur à prisme permettant de réduire la base à 20 mm.

Retour dans les montagnes avec Roger Jauneau qui nous montre une belle série d'hyperstéréo des les **Alpes**, le Val Ferret en Suisse ou le massif du Mont-Blanc. La base stéréo est conséquente (40 m voire 120 m pour certains clichés) mais toujours bien dosée ce qui rend la projection très agréable.

Christian Auger s'est promené dans les jardins du parc de Bagatelle à Paris avant d'aller, lui aussi, dans les Alpes. Dans « **Images d'été** » il nous montre des images de fleurs, à Paris et en montagne ainsi que des animaux que l'on voit moins souvent dans la capitale : chamois et marmottes.

Pierre Parreaux clôt la séance avec une photo de vache montbéliarde, sa région d'origine.

**Pierre Meindre**

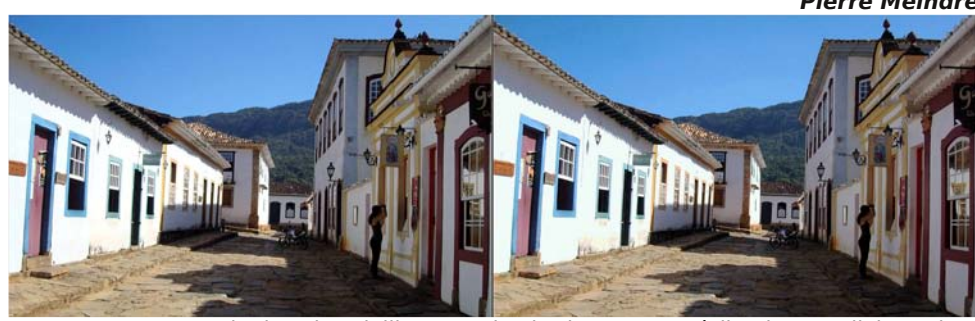

Promenade dans les vieilles rues de Tiradentes au Brésil - Photo : Olivier Cahen

Lettre mensuelle du Stéréo-Club Français Octore 2010 - n°934

### **DVD**

es Blu-Ray 3D commencent à arriver. Ce n'est pas un raz de marée mais il devration avoir une dizaine de titres d'ici la fin de l'année, chez Disney et Sony notamment. es **Blu-Ray 3D** commencent à arriver. Ce n'est pas un raz de marée mais il devrait y Le site de vente en ligne Amazon a ouvert une page consacrée aux Blu-ray 3D. http://www.amazon.fr/gp/feature.html/?docId=1000437873

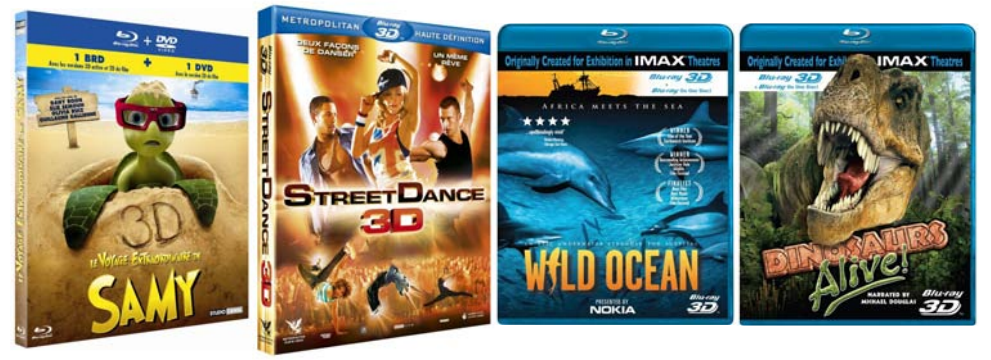

e film d'animation Tempête de Boulettes Géantes est donc le premier film en relief,<br>toutes catégories, à avoir été édité en Blu-ray 3D (voir Lettre n°933, p.6). On peut e film d'animation Tempête de Boulettes Géantes est donc le premier film en relief, s'amuser maintenant à décerner des premières places par catégorie : Grand Canyon Adventure: River at Risk (voir Lettre n°933, p.13) pour les documentaires par exemple.

Et pour les disques musicaux ? l'aurrai plutôt parié sur l'écurie Disney et sa musique aseptisée pour  $\mathbf{B}$ ados : Hannah Montana (voir Lettre n°915, p.21 & C Lettre n°918, p.22) ou les Jonas Brothers. Ou alors les rockers irlandais de U2 (voir Lettre n°4, p.7 & Lettre n°5, p.7) ou encore le français Jean-Michel Jarre (voir Lettre n°3, p.6).

Et bien non ! C'est la petite société californienne **AIX Records** qui a gagné avec la sortie du premier BD-3D musical : **Goldberg Variations Acoustica**. La société est réputée pour la qualité de ses enregistrements sonores. La résolution de la vidéo se limite par contre à du 720p capté avec des caméras 3D Panasonic AG-3DA1.

www.hdnumerique.com/actualite/articles/8132 goldberg-variations-acoustica-3d-premier-blu-ray-3dmusical-de-l-histoire.html

www.blu-ray.com/movies/Goldberg-Variations-Acoustica-3D-Blu-ray/15570 www.aixrecords.com/catalog/goldberg\_bd.html On peut le commander directement sur le site pour 35 \$US.

**Pierre Meindre**

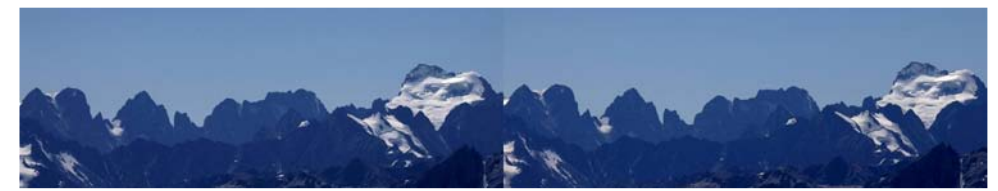

Panorama hyperstéréo sur les sommets de l'Oisans et la barre des Écrins (4102 m) depuis le col du Galibier - Photo : Roger Jauneau

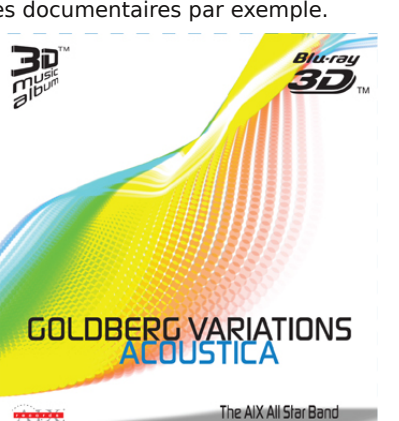

# **Livres, Publications & DVD**

#### **Publications**

e magazine "people" **Gala** a sorti le 15<br>septembre 2010 un numéro spécial intée magazine "people" **Gala** a sorti le 15 gralement en 3D, publicités comprises. À 2€20, l'investissement n'est pas trop lourd mais le résultat est pitoyable ! Il ne s'agit que de conversions 2D-3D, sur plus de 160 pages aucune vraie photo stéréoscopique. La conversion 2D-3D est de plus extrêmement primaire et faite à la va-vite : quelques découpes de plans, un décalage latéral et hop! c'est fini. Résultat : du carton découpé, les plans eux mêmes n'ayant aucun relief, aucun modelé, aucun travail sur les perspectives, aucune correction de couleurs, aucun contrôle sur la cohérence visuelle du résultat.

Gala a certainement du vendre à ses annonceurs les pages de pub en relief à un tarif plus élevé, les appâtant avec le mot magique : "3D" ! Certaines pages de pub font illusion mais dans tant d'autres le relief est complètement artificiel et raté : quantité d'objets sont à des profondeurs paradoxales, les moutons de la pub Renault ont été mis en relief mais pas la pelouse sur laquelle ils

sont, du coup ils sont en lévitation au dessus, des coiffures féminines ressemblent à des tunnels de cheveux devant les visages. Sur la couverture, le rond "tout un numéro en 3D" découpe les cheveux de la dame. Aucun effort pour placer les textes en relief. Pourquoi le petit logo rond "Pub 3D" n'est pas en relief ? N'importe qui, ayant utilisé un peu un logiciel graphique, peut le faire en 30 secondes...

Pour ne pas être trop méchant quand même, on peut trouver des excuses à Gala :

- faire TOUT un numéro en 3D était peut-être trop ambitieux.
- la société chargée de la conversion, qui manifestement ne devait pas avoir beaucoup de compétences relief au départ, a du se retrouver noyée sous l'ampleur de la tâche.
- les images devaient avoir un aspect 2D sans lunettes (d'où des reliefs très faibles sur certaines pages) et les annonceurs ne voulaient certainement pas qu'on change la couleur de leur pub.

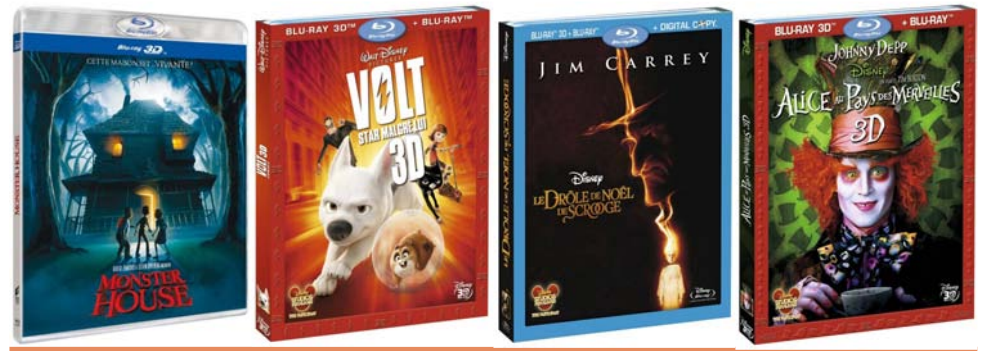

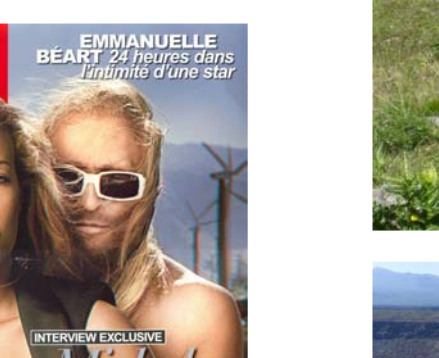

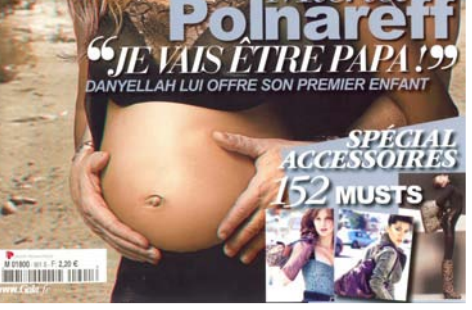

Lettre mensuelle du Stéréo-Club Français Octore 2010 - n°934

Stéréo-Club **FRANCAIS** 

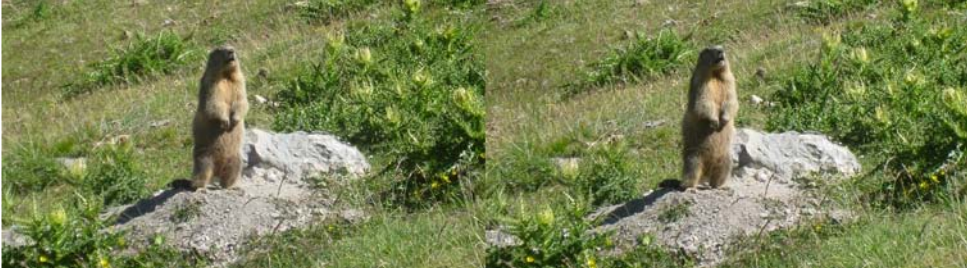

Marmotte dans les Alpes - Photo : Christian Auger

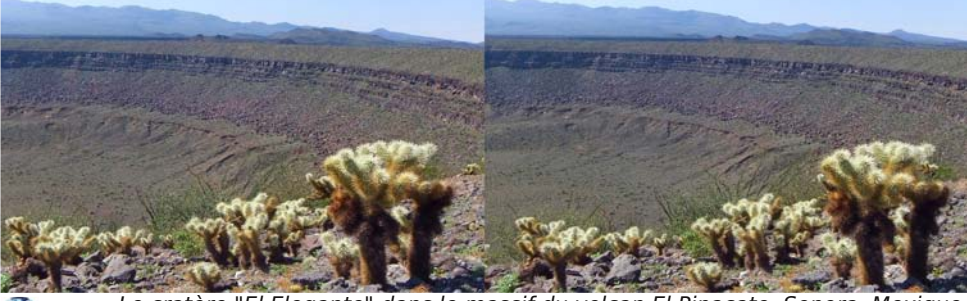

Le cratère "El Elegante" dans le massif du volcan El Pinacate, Sonora, Mexique. Photo : Pierre Meindre

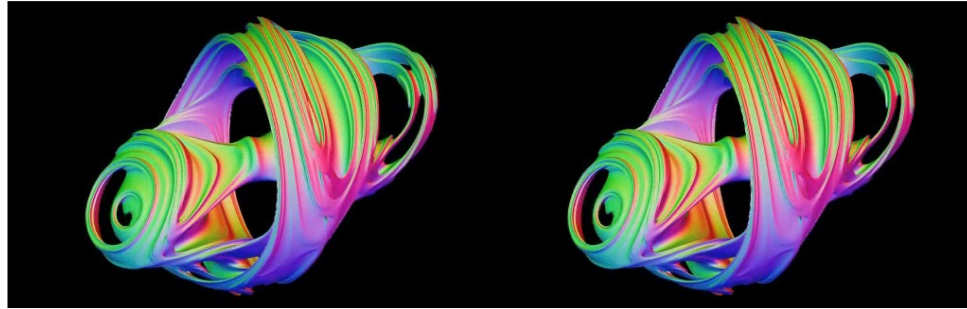

Figure mathématique colorée - Image : Edmond Bonan

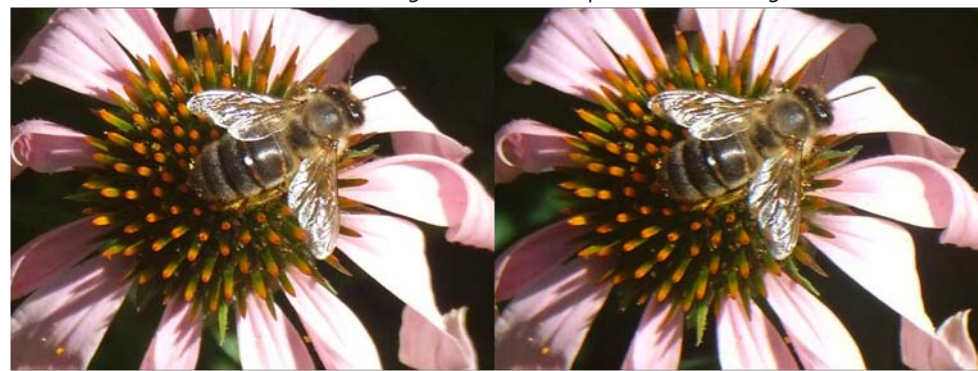

Abeille sur une fleur. Photo : Roger Huet avec un adaptateur macro à prisme pour Fuji W1 de sa fabrication.

**Page 12**

# **Comment mesurer la parallaxe avec précision**

Un couple stéréoscopique permet de<br>la parallaxe entre les points homologues : n couple stéréoscopique permet de mesurer avec une certaine précision une précision qu'on atteint facilement est d'une petite fraction de pixel des photos numériques originales, voici comment.

A partir d'un couple pris avec mon équipement numérique à base de Sony W90 (8 mégapixels) du « Gros Horloge », monument très connu à Rouen, d'abord aligné avec StereoPhotoMaker (figure 1), j'ai sélectionné par l'outil de recadrage une zone de 400x300 pixels (figure 2), après avoir décalé horizontalement d'une quantité notée pour que cette petite plage sélectionnée ait une parallaxe réduite. J'ai, avec le logiciel Gimp, renforcé le contraste (menu Couleurs, Luminosité-Contraste) et multiplié le format par 5 donc 4000x1500 pour le couple (menu Image, Echelle et taille de l'image), puis amélioré la netteté (menu Filtres, Amélioration, Renforcer la netteté) et enregistré la figure 3.

J'ai repris cette fraction d'image dans StereoPhotoMaker, mis en anaglyphes, aligné à nouveau avec les flèches de direc-

tion verticale du fait que l'alignement d'origine avait été fait avant agrandissement, et déplacé latéralement pour faire presque coller la partie à mesurer dans les vues gauche et droite l'une sur l'autre, en regardant bien entendu sans lunettes.

Voici quatre résultats, regardés sur une très petite sélection, avec des déplacements horizontaux, par incréments de deux pixels, respectivement 214, 216, 218, et 220 pixels. Sur la partie carrée en bas de la figure 4, on remarque plus de bords rouges à droite et verts à gauche ; on ne voit pratiquement pas de décalage sur les figures 5 et 6 ; sur la figure 7 on remarque nettement, même plus que sur la figure 4, des bords rouges à gauche et verts à droite.

J'en conclus que la parallaxe, du moins sur cet élément décoratif du toit du monument, est à peu près à mi-chemin entre les décalages respectifs des figures 4 et 7, donc proche de 217 pixels, et plutôt plus proche de la 214 que de 220, donc un peu moins que 217, mais sûrement plus que 216, car le défaut est nettement plus vi-

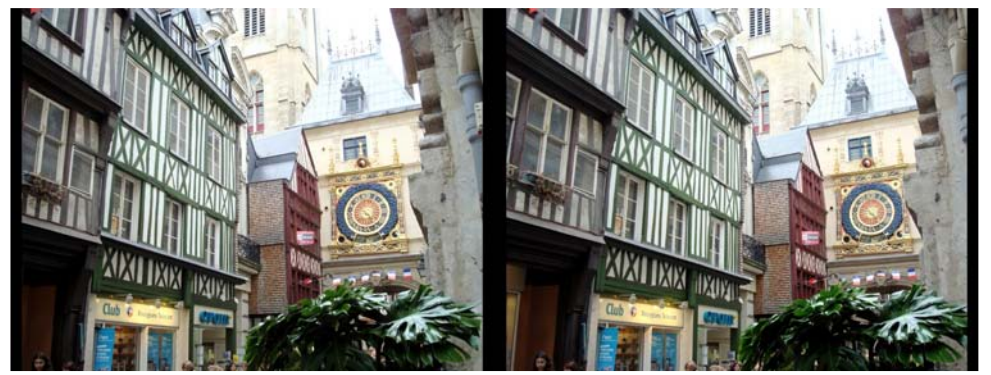

Figure 1 : Le "Gros Horloge" à Rouen - Photo : Olivier Cahen

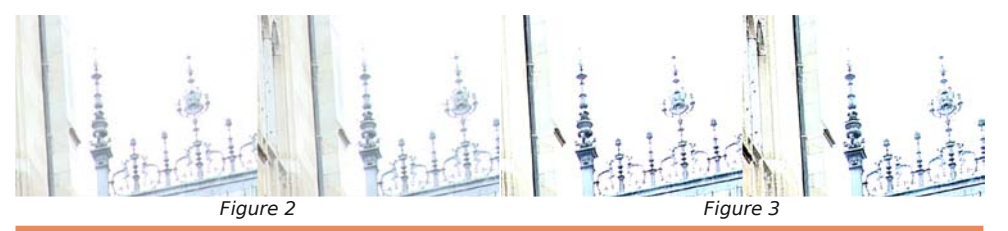

Lettre mensuelle du Stéréo-Club Français Octore 2010 - n°934

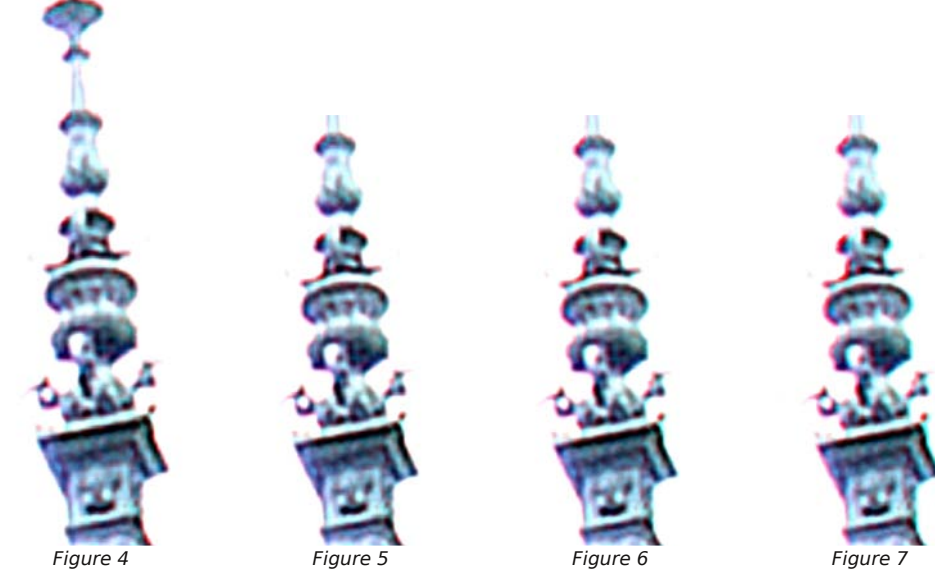

217, ou 216.5  $\pm$  0.5 pixels.

La sensibilité de la mesure est donc effectivement de l'ordre de grandeur du de-

sible à 214 qu'à 218, donc entre 216 et mi-pixel de la photo stéréo ainsi agrandie, ce qui équivaut à un dixième de pixel de la photo stéréo originale.

**Olivier Cahen**

### **Une application insolite des techniques stéréoscopiques ?**

I y a quelque temps, j'avais reçu une pu-<br>blicité. Quoi de neuf, puisqu'on en est I v a quelque temps, j'avais reçu une putous submergés ?

Dans ce petit carnet de pub, un petit bout de réseau lenticulaire (vous savez, le relief sans lunettes…) et l'image ci-jointe, que j'ai scannée, dimensions réelles 23 mm de côté.

Le petit bout de texte que j'ai pu lire en plaçant convenablement le réseau sur l'image montre que les réseaux lenticulaires sont un outil idéal pour… les espions. En effet ceux-ci ont besoin d'envoyer régulièrement des messages secrets à leurs correspondants.

Un avantage, pour eux, est que cette figure semble bien anodine, on ne devine pas qu'elle cache un message si on ne le sait pas.

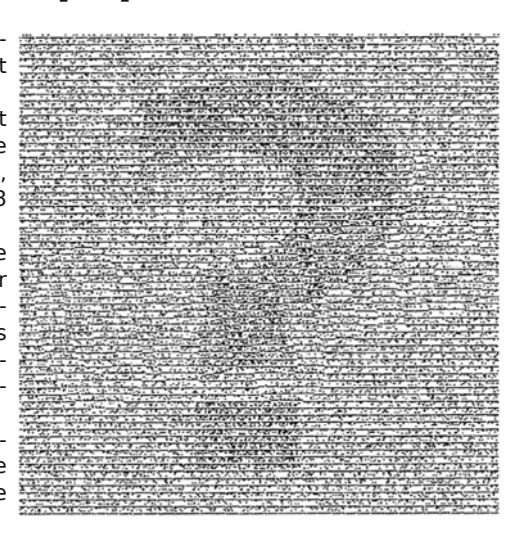

**Olivier Cahen**